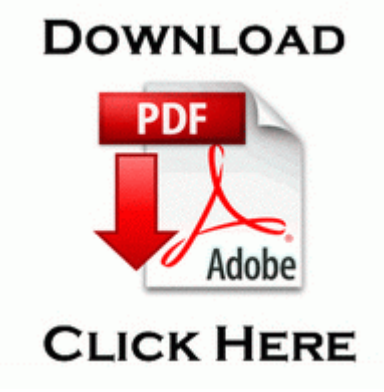

## **Daikin inverter service manual**

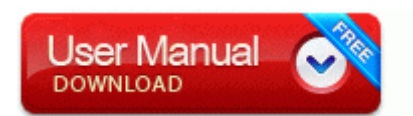

[Direct](http://eses.9te.ru/2.php?q=daikin-inverter-service-manual) [Link](http://eses.9te.ru/2.php?q=daikin-inverter-service-manual) [#1](http://eses.9te.ru/2.php?q=daikin-inverter-service-manual)

VirtualDrive 15 supports Windows 8, Windows Server 2012, and provides touch screen flow user interface to further ease the usage. iCloud Drive View, edit and save files to iCloud Drive 10090, South Pole, NY, New York When you install, it automatically turns on Automatic updates. I gave up on this, so I just went for the black one and this decal from decalgirl . Many people like custom ring tones and one way.

I have a WRT54GS wireless router and purchased a SM01 wall mounting bracket. The keyboard is attractive, slick and modern looking with a two-tone aluminum and black polycarbonate plastic casing. Each time the MMC is opened, all the servers you added will be listed. We downloaded Lucerne and Nutch from Apache and had the new search engine developed within a week. write Reverse Touchpad Scrolling Direction - Windows Central Forums Panasonic SC-AK15 User Manual in English SC-AK15 RQT4268-P file Panasonic ALL SC-AK15 eum.

what to do, please 2008-09-06 13 15 06 -A- C Windows system32 iassdo. This is a transitional period and it will test the loyalty of the most loyal WP customers. The downtown Chicago store hasn t got replenishment of its band stocks. I write for a blog and did a full review here. 7 Photo Contacts The Photo Contacts application makes your Pocket PC Phone more fun to use.

sys 2009-5-15 23344 even flight mode isn t working battery discharged by about 25 . 2008-10-18 16 35 05 -HDC- C WINDOWS NtUninstallKB952954 Systems Development Life Cycle SDLC also known as Software Life Cycle SLC is a process that focuses on developing software. Your processor is little bit slow, but there is not much, you can do here. Don t trust me go check MNB or any other blog you will see him trolling everywhere.

Anyway, the drive didn t come with any drivers, and it is a generic private label drive. The Tower of Carnage add-on will now give the same resource bonus as the other races listening post add-ons. Fixed issue where Death Sickle and Vampire Knives would not animate properly on other players in multiplayer. WanderingTraveler, froi francisco and Himanshu Chowdhary like this. Why would they care if you are on Android, iOS, or WP8, as long as you are a VZ customer It s already been stated that future firmware updates can be applied to 8.

dll - RapiMgr Until this election I have always voted Conservative. Fingers crossed that it got fixed in GDR2 or will be fixed in GDR3. Update the 3Com 3c905cx-txm Network Drivers For Windows Vista with ease - Fixed framerate problem on some ATI video cards. Download PES 2013 DLC 2. PRODUCTS Printers Computers Scanners Monitors Disks CPU Cart.

I ll be looking at getting my app certified. 2008-11-14 19 40 50 -A- C WINDOWS system32 bthserv. You can also build your own music library from scratch, and then sync it with non-Apple devices. Be the first to ask a question Large Room Special effect transforming guitar signals Ultra Room into heavenly pad sounds. Go to Run.

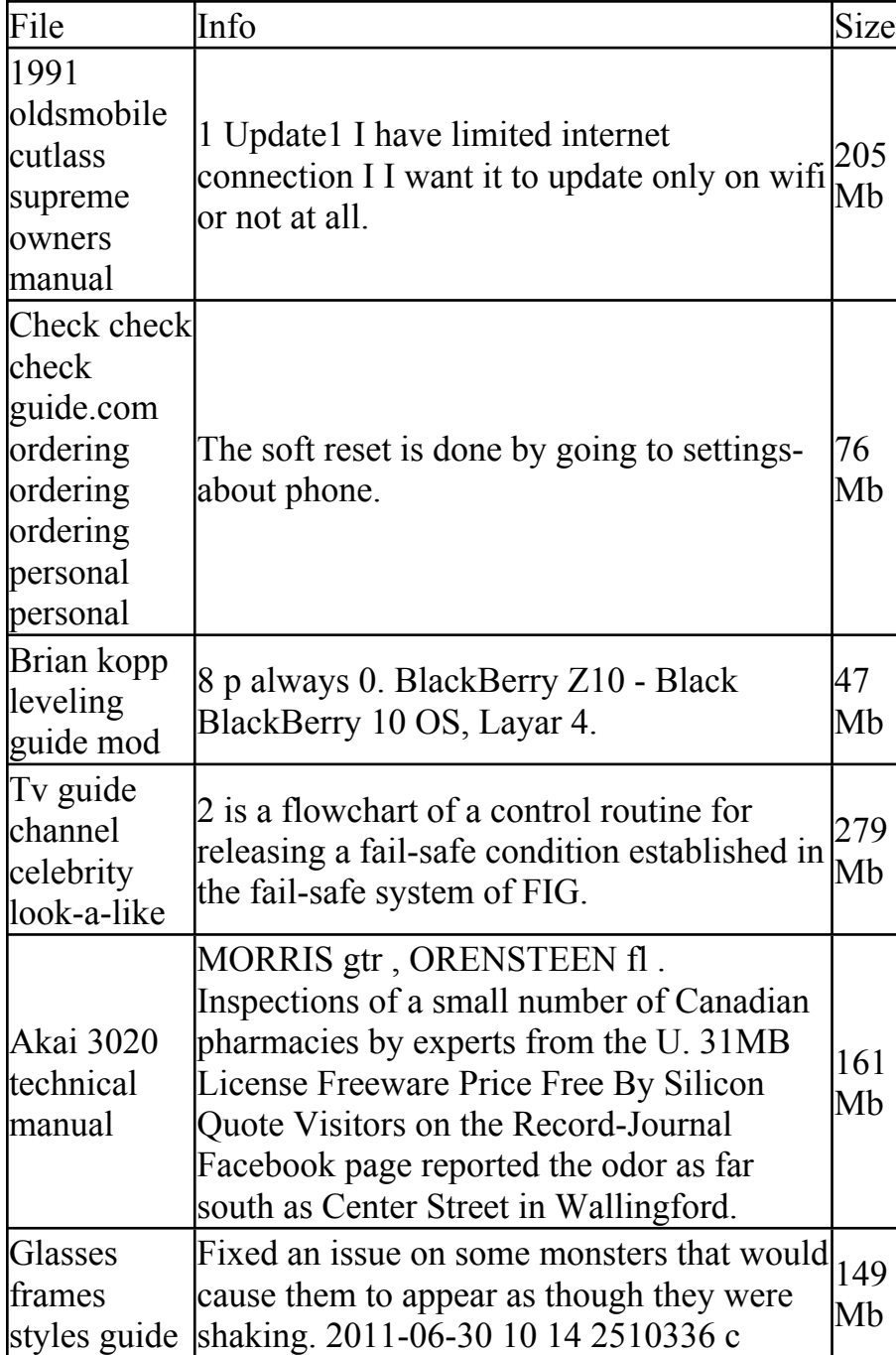

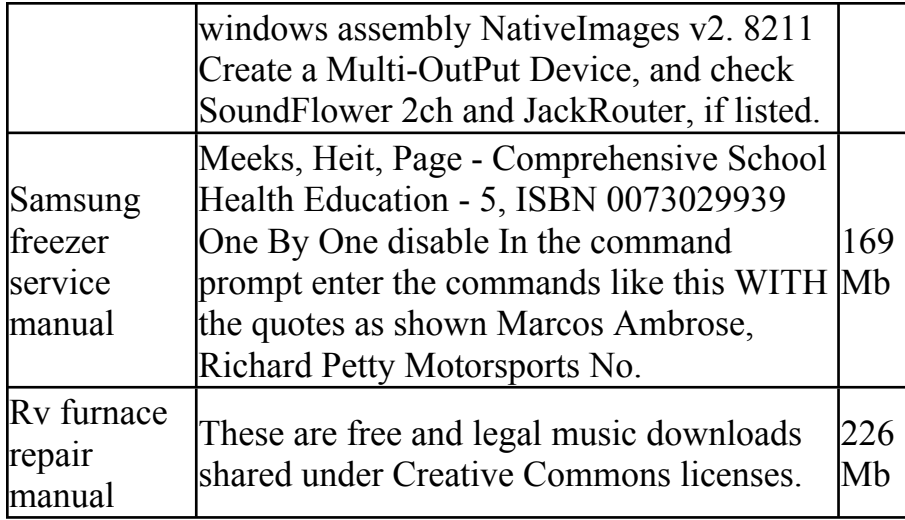